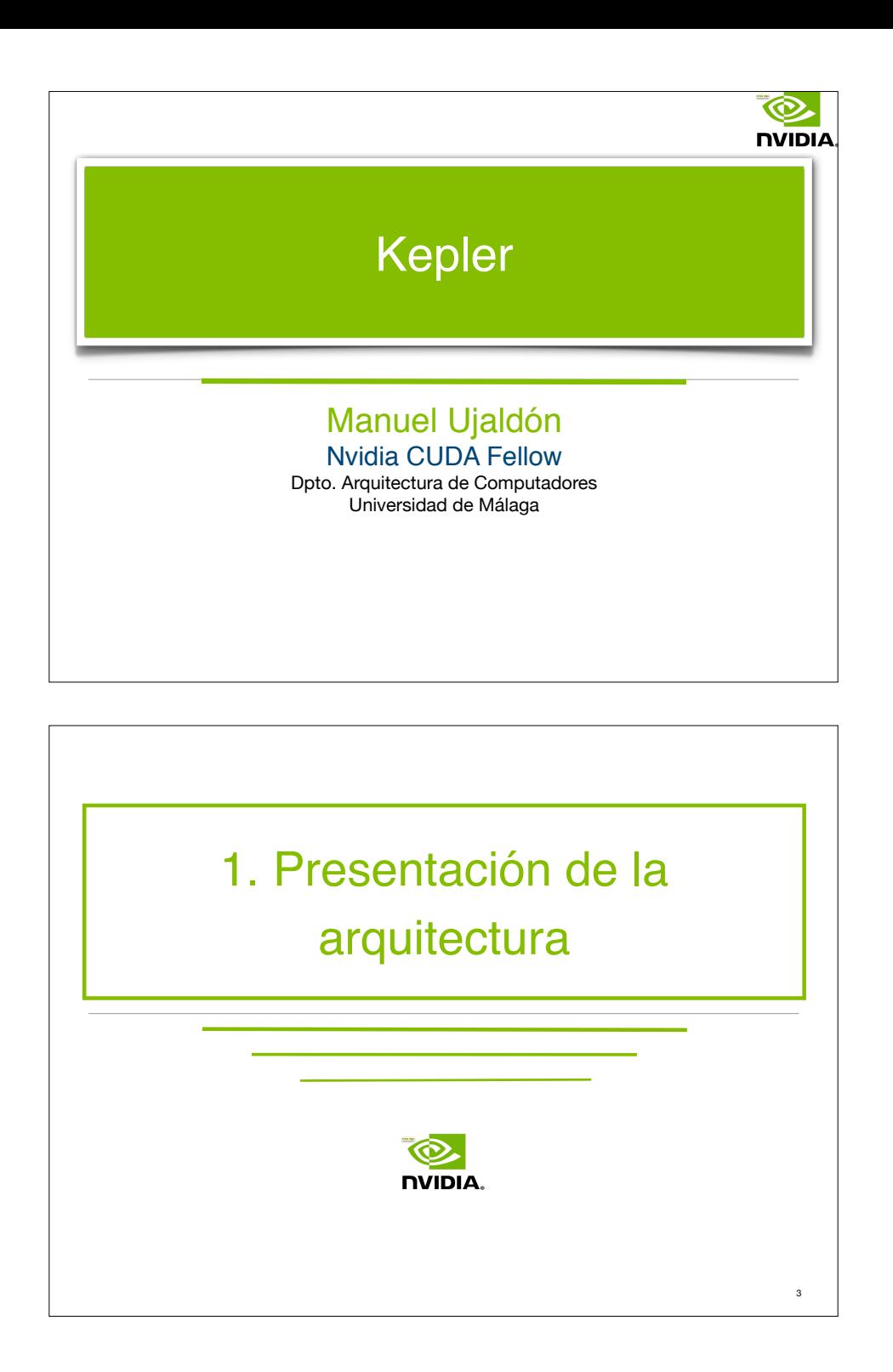

#### Índice de contenidos [25 diapositivas]

- 1. Presentación de la arquitectura [3]
- 2. Los cores y su organización [7]
- 3. La memoria y el transporte de datos [4]
- 4. Programabilidad: Nuevas prestaciones [11]

2

**NVIDIA** 

nviniz

4

## Kepler, Johannes (1571-1630)

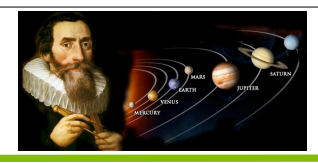

Autor de las leyes del movimiento planetario.

**Primera ley:** Las órbitas de los planetas son planas. El sol está en el plano de la órbita. La trayectoria del planeta respecto del sol es una elipse en la que el sol ocupa uno de los fotos.

**Segunda ley:** El radio vector que une al sol y el planeta barre áreas iguales en tiempos iguales. Un planeta se mueve más rápidamente en su perihelio que en su afelio, y mientras más excéntrica sea su órbita, mayor será la diferencia de velocidad entre sus extremos.

**Tercera ley:** Los cuadrados de los períodos de revolución en torno al sol son proporcionales a los cubos de los semiejes mayores de las órbitas. La velocidad media con que un planeta recorre su órbita disminuye a medida que el planeta está más lejos del sol. La influencia que el sol ejerce sobre los planetas disminuye con la distancia.

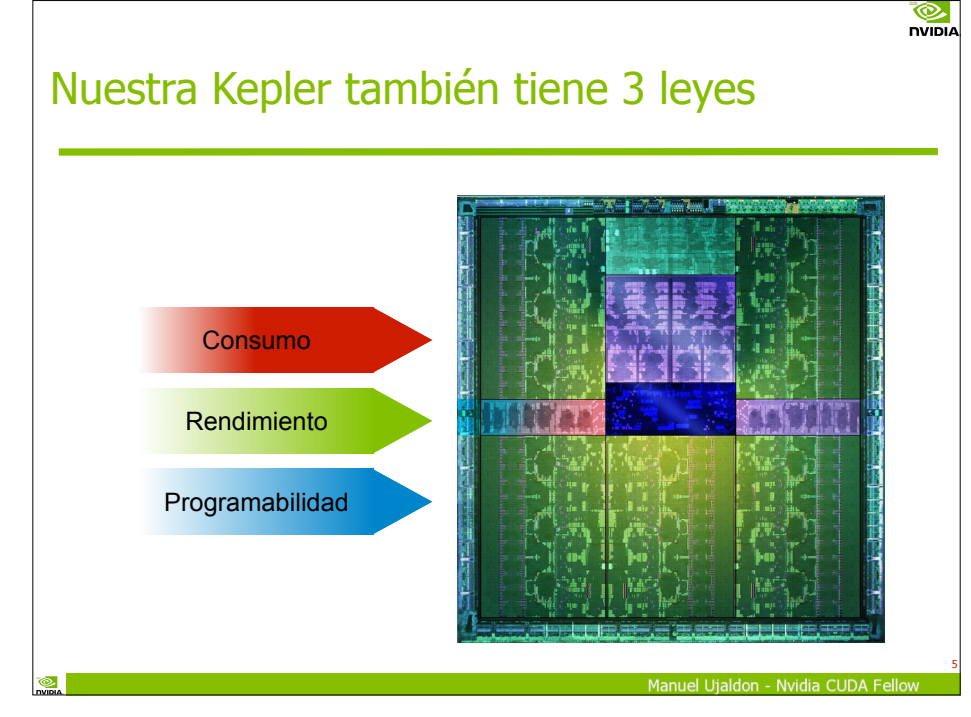

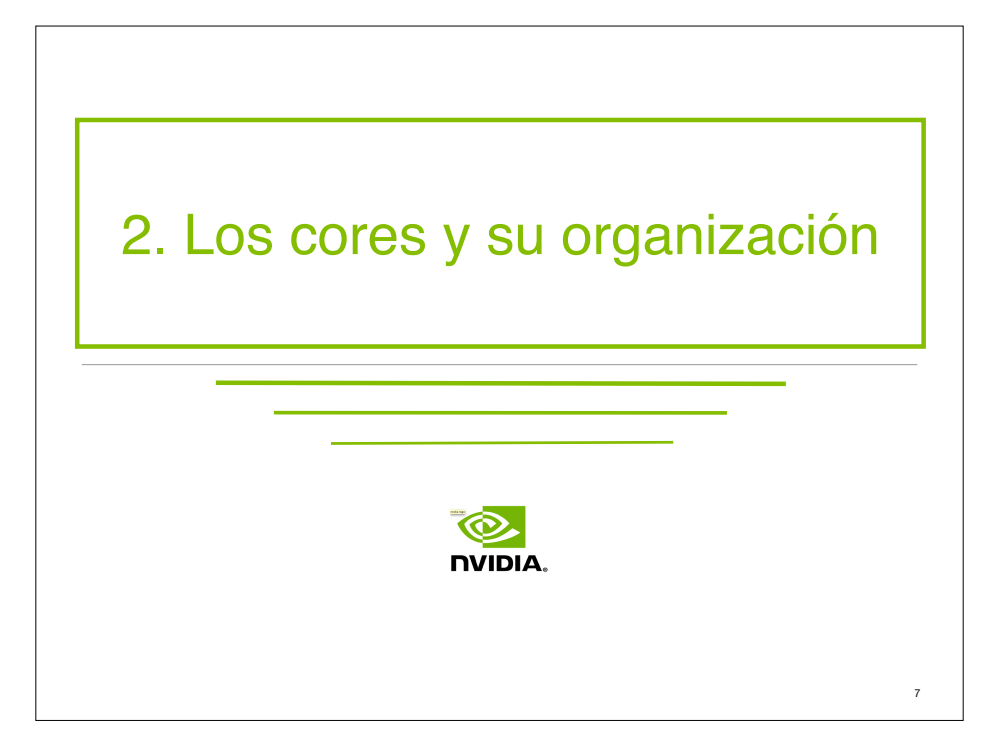

#### Resumen de sus rasgos más sobresalientes

**Fabricación:** 7100 Mt. integrados a 28 nm. por TSMC. **Arquitectura:** Entre 7 y 15 multiprocesadores SMX, dotados de 192 cores cada uno.

El número de multiprocesadores depende de la versión [GKxxx].

**Aritmética:** Más de 1 TeraFLOP en punto flotante de doble precisión (formato IEEE-754 de 64 bits).

Los valores concretos dependen de la frecuencia de reloj de cada modelo (normalmente, más en las GeForce y menos en las Tesla).

Con sólo 10 racks de servidores, podemos alcanzar 1 PetaFLOP.

#### **Diseño:**

- Paralelismo dinámico.
- Planificación de hilos. <sup>6</sup>

Manuel Utaldon - Nyidia CUDA Fellov

#### nvipia Un breve recordatorio de CUDA GPU **Hilo** Multiprocesador N **Bloque de hilos ...** Multiprocesador 2 Multiprocesador 1 Memoria con Memoria integrada en la GPU Registros **Registros** Registros Unidad Procesador 2 **……** de Procesador 1 Procesador M **Control** SIMD **Malla 0**  $\cdots$  ii I is  $\cdots$  ii I is  $\cdots$ Caché para **(grid)** Memoria constantes  $\cdots$  ! ! ! !  $\cdots$  ! ! ! !  $\cdots$ externa Caché para a la GPU textura (pero ....§| |§....§| |§... dentro **Malla 1** de la ....§| |§....§| |§... **(grid)** tarjeta Memoria global gráfica)....§| |§....§| |§... 8

 $\frac{1}{\sqrt{2}}$ 

... y de cómo va escalando la arquitectura

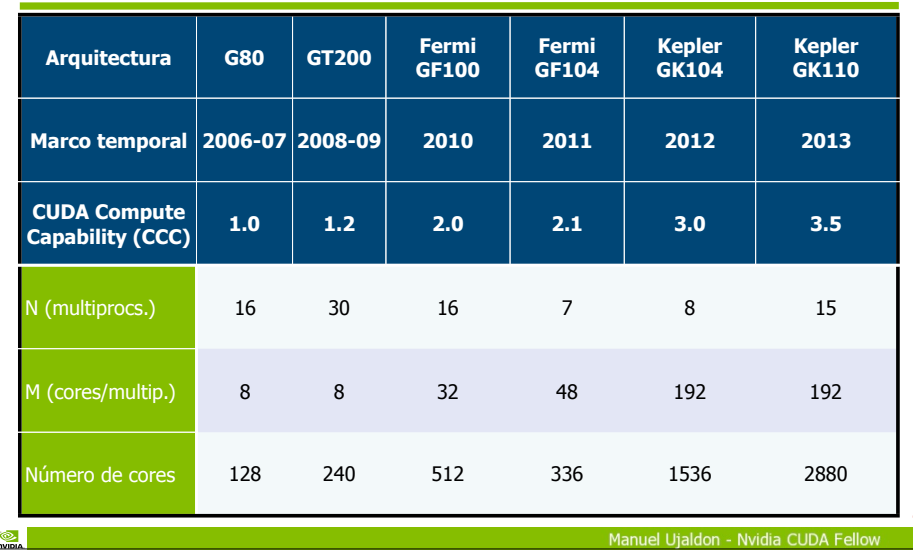

9

**O** 

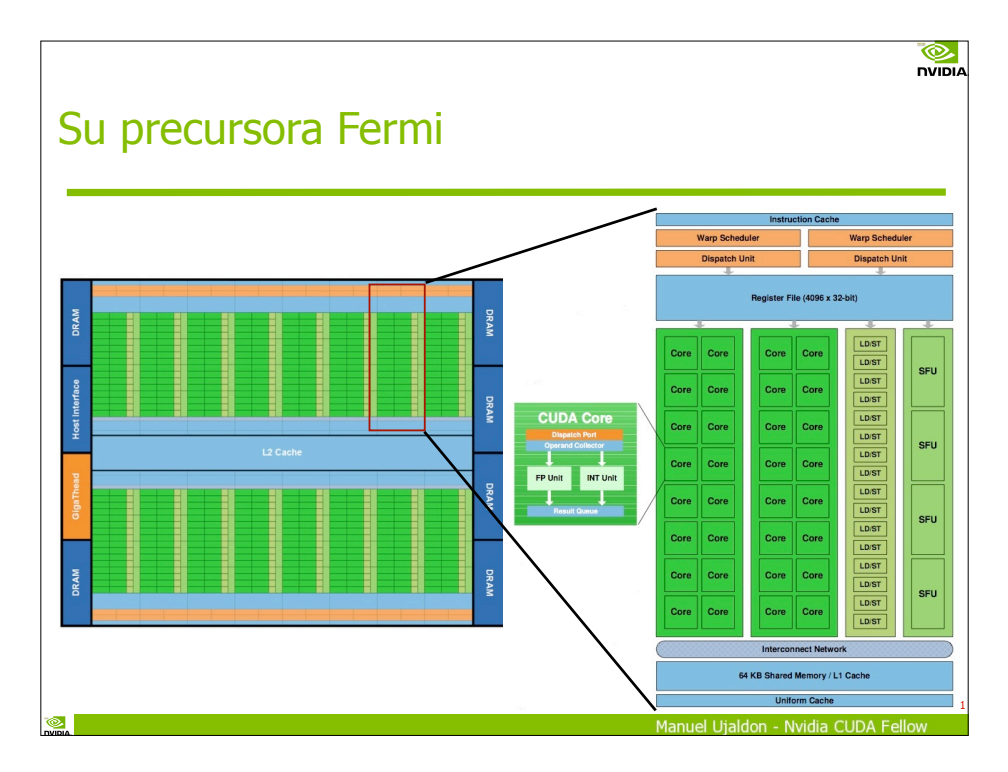

## Ubicación de cada modelo en el mercado: Marco temporal, gama y aplicaciones

**O** 

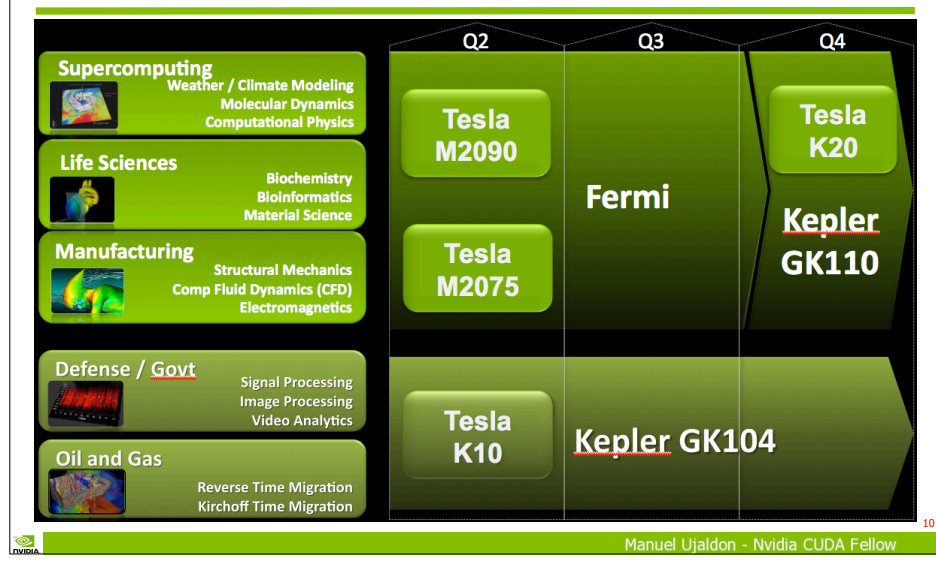

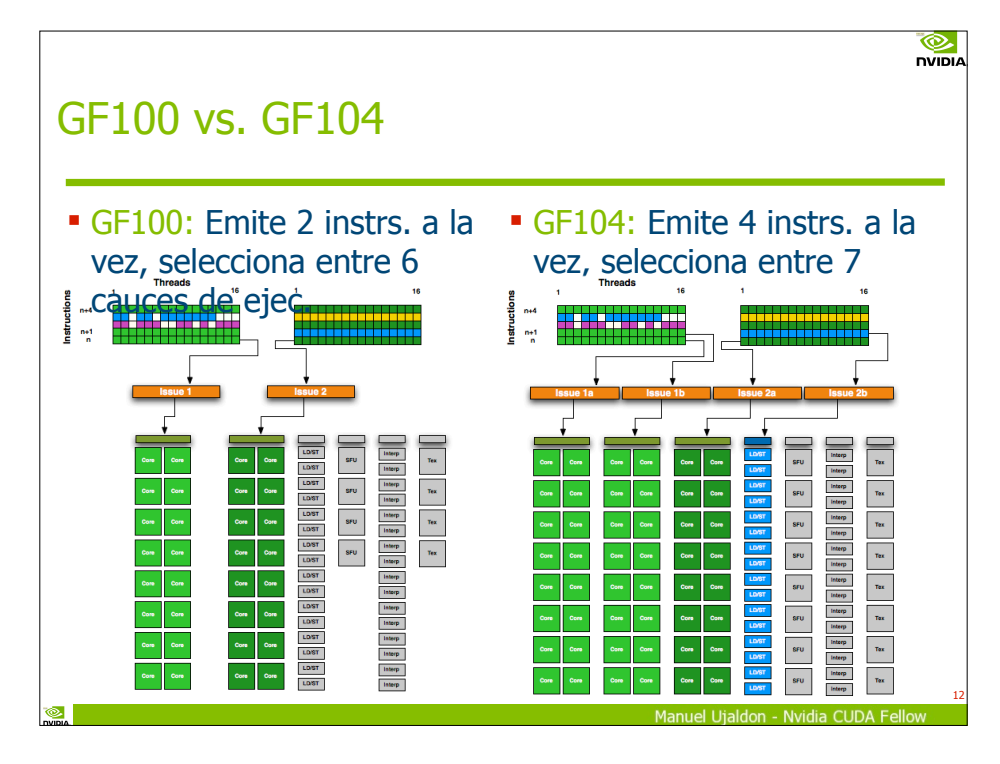

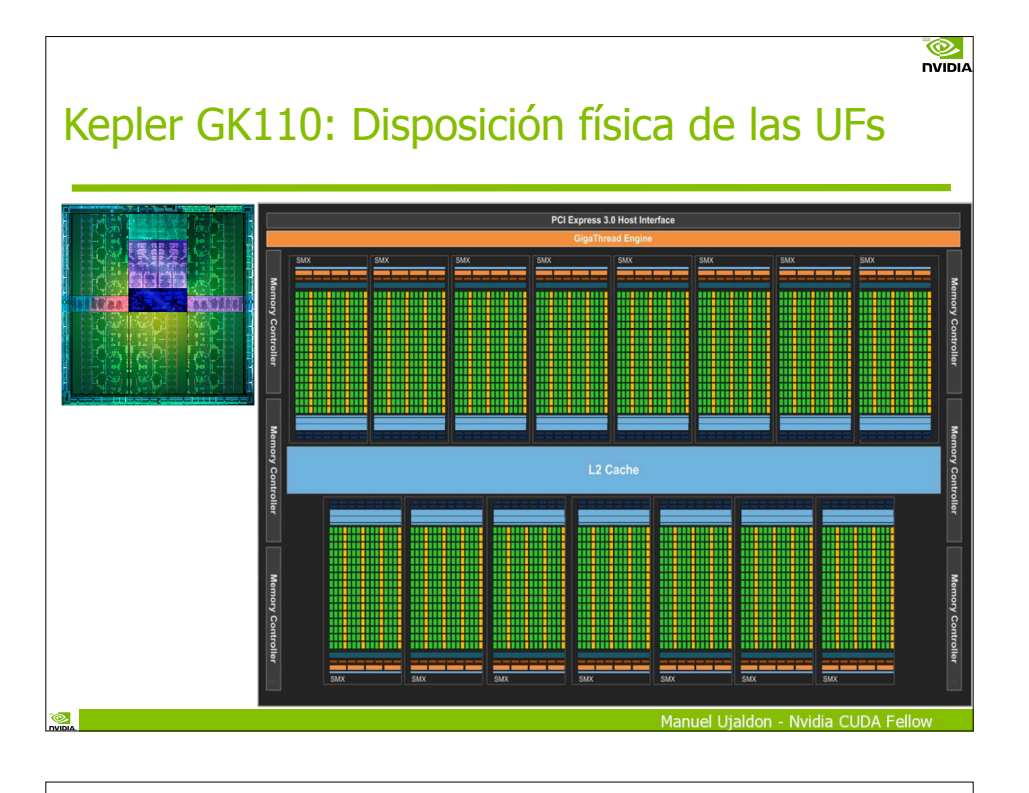

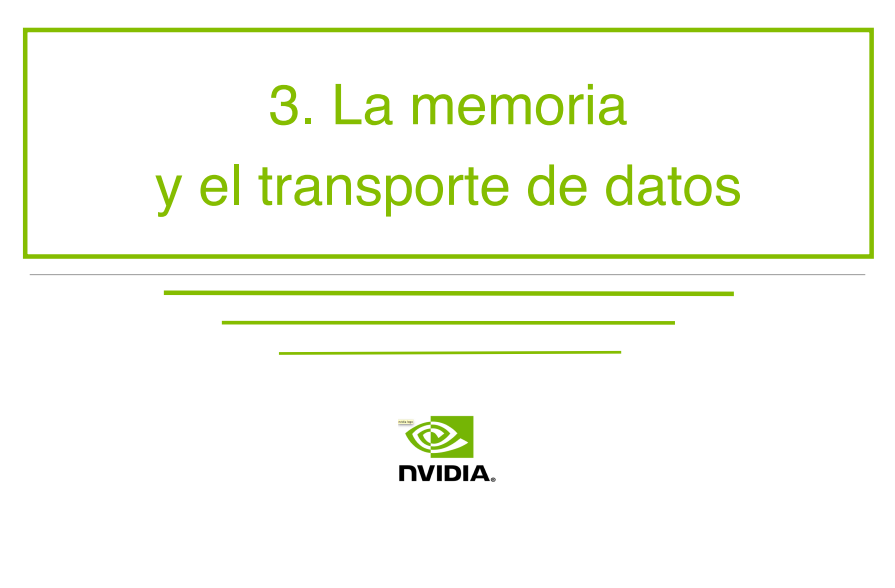

#### Del multiprocesador SM de Fermi GF100 al multiprocesador SMX de Kepler GK110

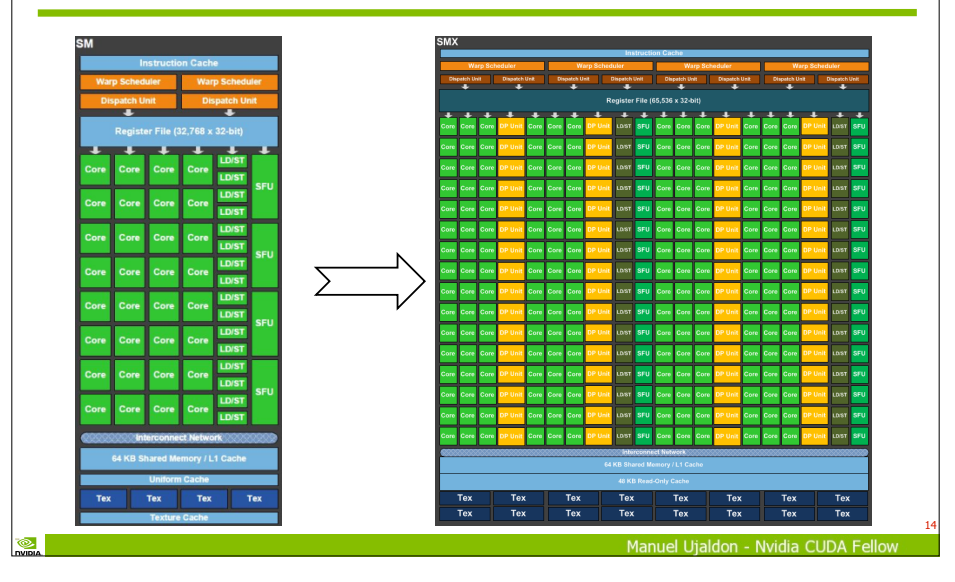

#### Mejoras en la memoria y el transporte de datos

**Memoria integrada** en cada SMX. Respecto a los multiprocesadores SM de Fermi, kepler duplica:

Tamaño y ancho de banda del banco registros.

Ancho de banda de la memoria compartida.

- Tamaño y ancho de banda de la memoria caché L1.
- **Memoria interna (caché L2):** 1.5 Mbytes.

**Memoria externa (DRAM):** GDDR5 y anchura de 384 bits (frecuencia y tamaño dependerán de la tarjeta gráfica).

**Interfaz con el host:**

15

Versión 3.0 de PCI-express (el a. banda dependerá de la placa base). Diálogos más directos entre la memoria de vídeo de varias GPUs.

16

**DVIDIA** 

 $^{\circledR}$ 

#### Diferencias en la jerarquía de memoria: Fermi vs. Kepler

 $\frac{1}{\sqrt{2}}$ 

**DVIDIA** 

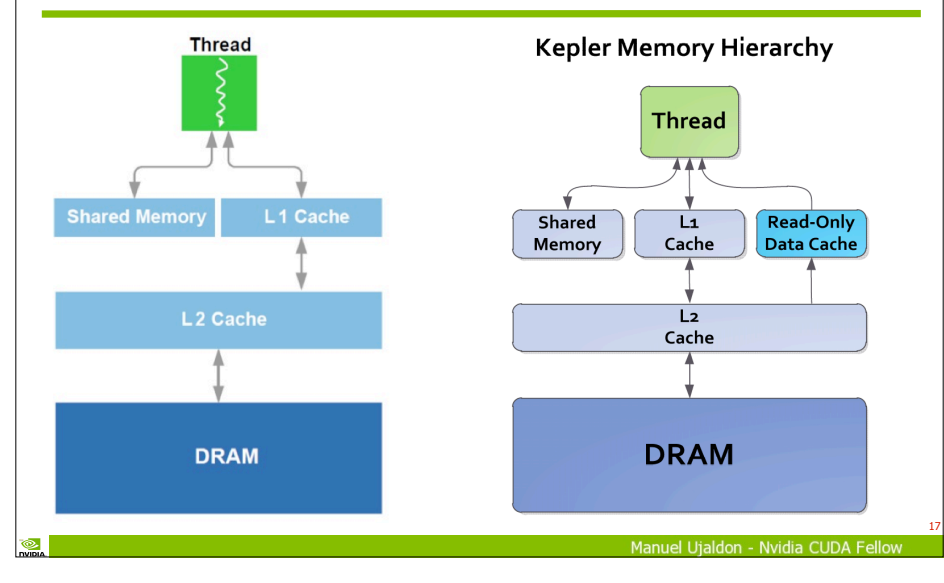

#### GPUDirect ahora soporta RDMA [Remote Direct Memory Access]

Esto permite transferencias directas entre GPUs y dispositivos de red, y degrada menos el extraordinario ancho de banda de la memoria de vídeo GDDR5.

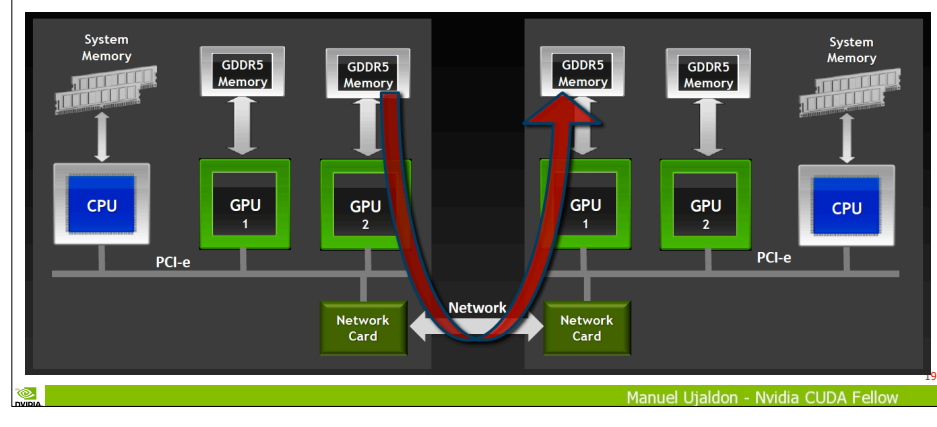

#### La jerarquía de memoria en cifras

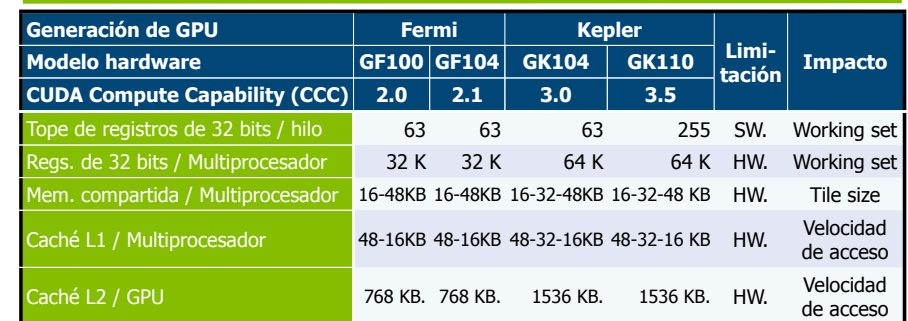

Todos los modelos de Fermi y Kepler incorporan:

Corrección de errores ECC en DRAM.

Anchura de 64 bits en el bus de direcciones.

Anchura de 64 bits en el bus de datos por cada controlador (todos presentan 6 controladores para 384 bits, salvo GF104 que tiene 4).

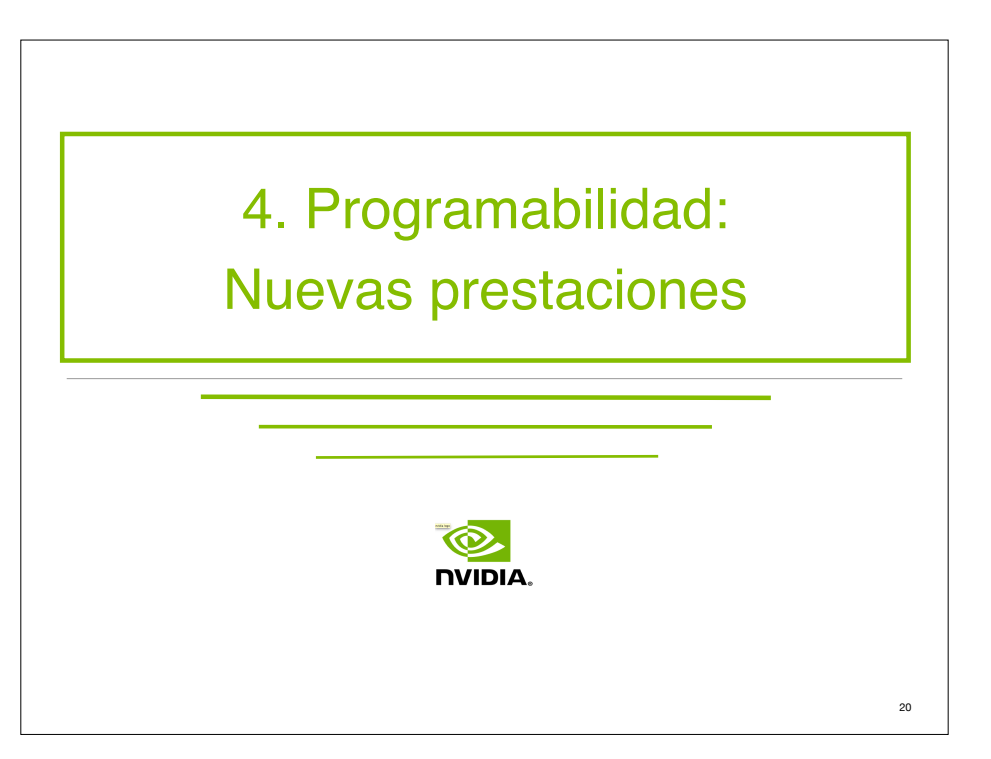

 $\frac{1}{\sqrt{2}}$ 

18

**O** 

#### Limitadores del paralelismo a gran escala

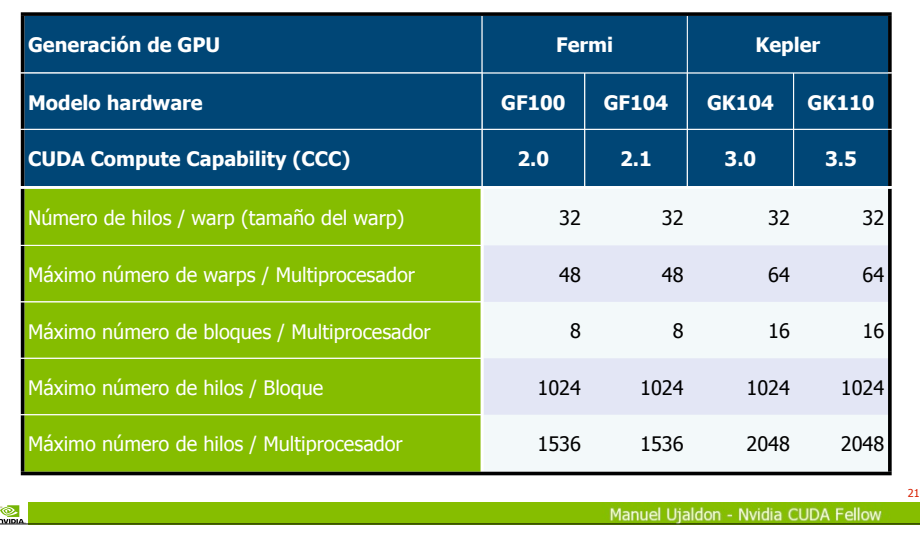

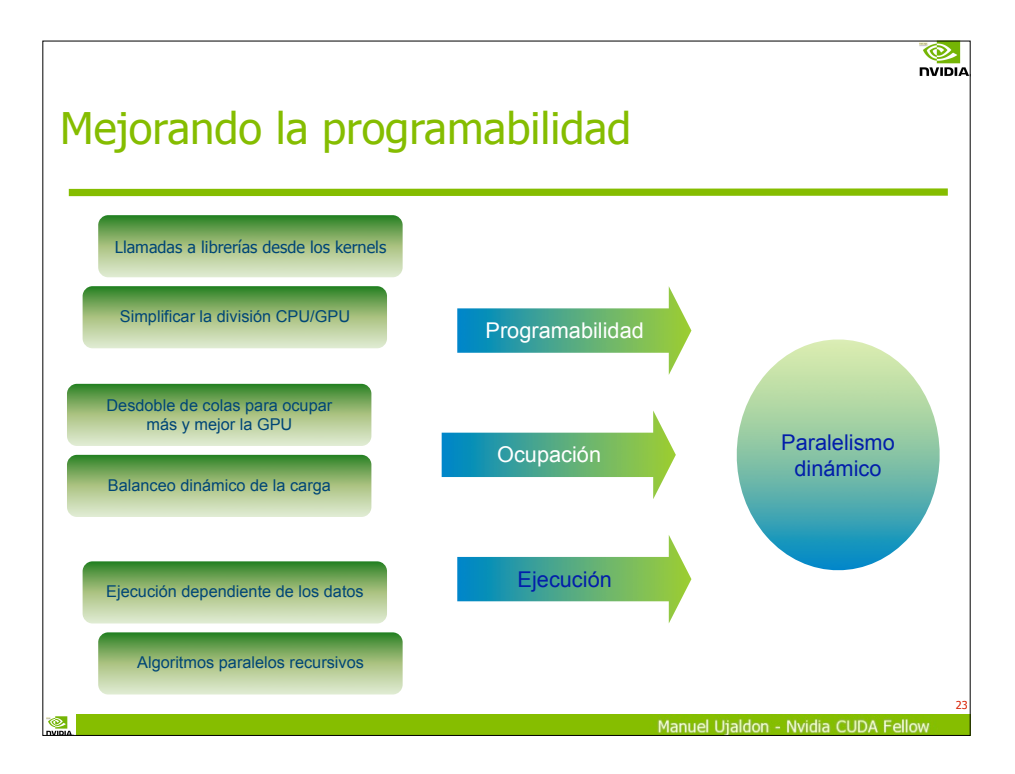

#### Kepler vs. Fermi: Computación a gran escala, paralelismo dinámico y planificación de hilos

 $\frac{1}{\sqrt{2}}$ 

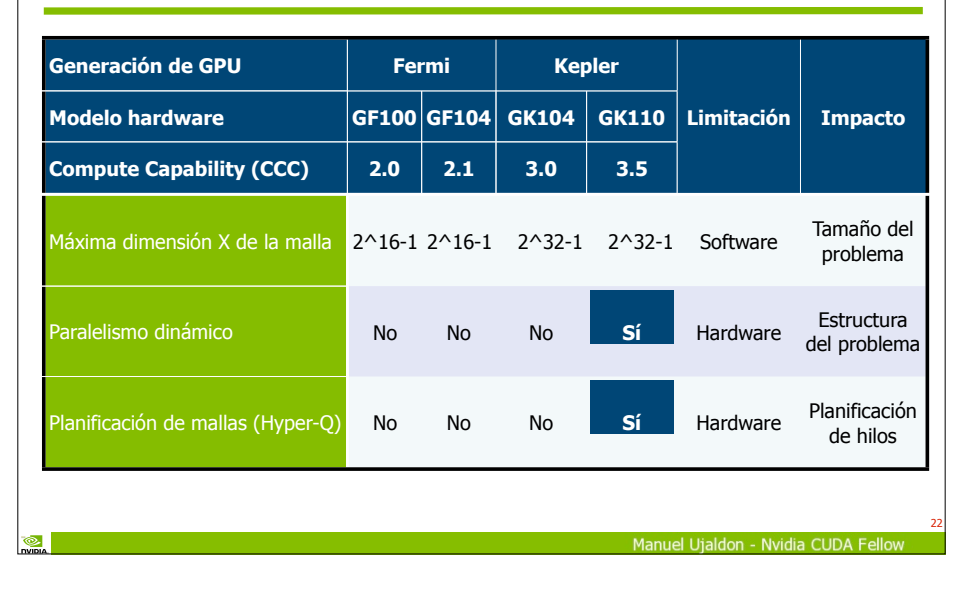

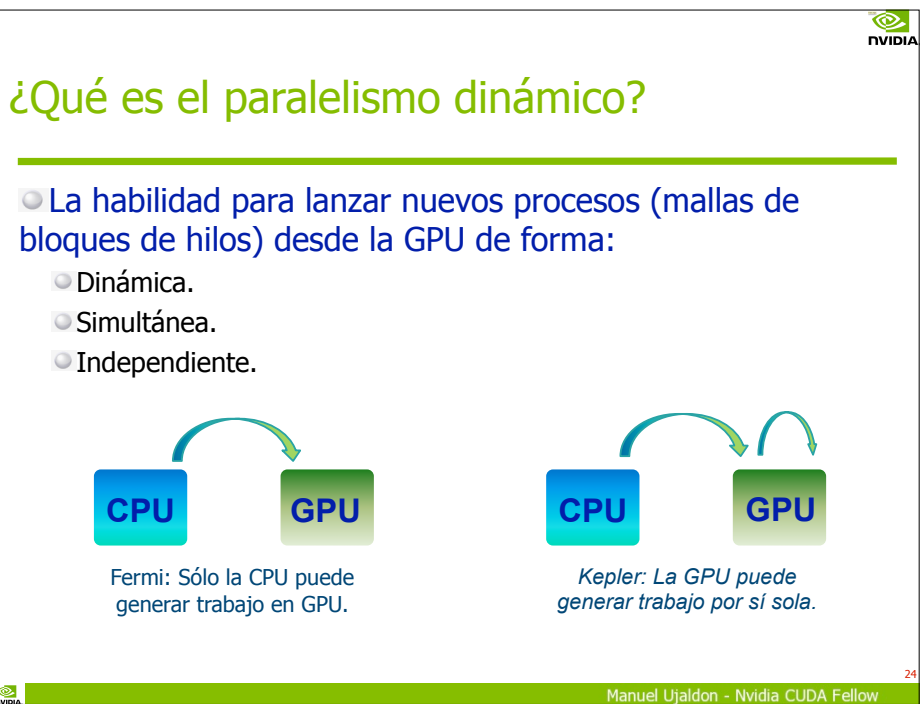

#### Así se hacían las cosas hasta ahora: La GPU era un mero esclavo del host o CPU

#### Gran ancho de banda en las comunicaciones:

Externas: Superior a 10 GB/s (PCI-express 3).

Internas: Superior a 100 GB/s (memoria de vídeo GDDR5 y anchura de bus en torno a 384 bits, que es como un séxtuple canal en CPU).

 $\frac{1}{2}$ 

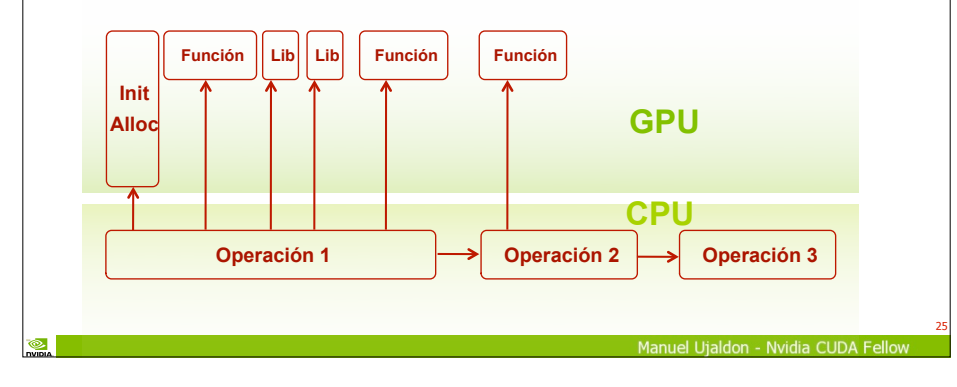

Paralelismo dependiente del volumen de datos o de la "calidad computacional" de cada región

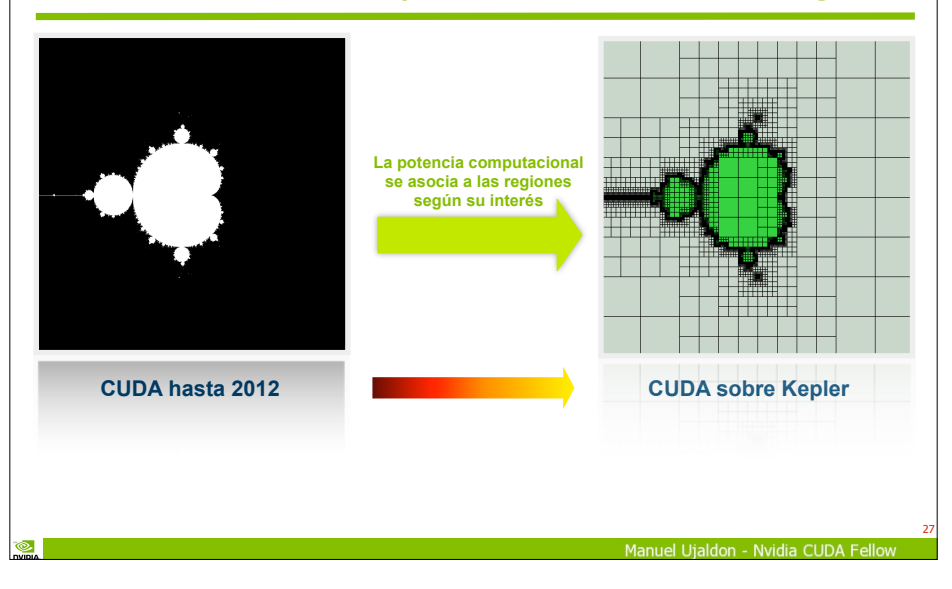

#### Y así se pueden hacer a partir de ahora: Las GPUs Kepler lanzan sus propios kernels

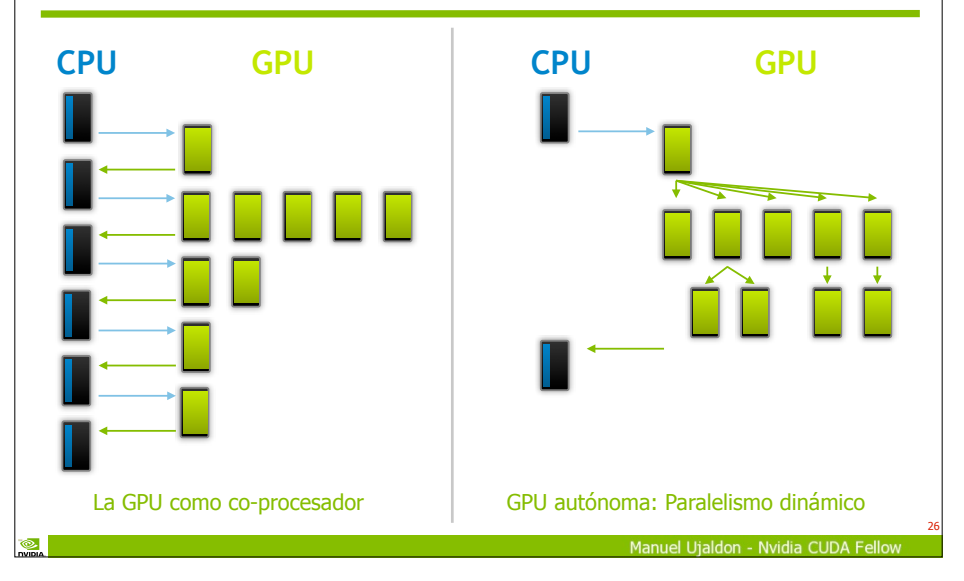

## Generación dinámica de la carga

Facilita la computación en GPU.

Amplía el ámbito de las aplicaciones en que puede ser útil.

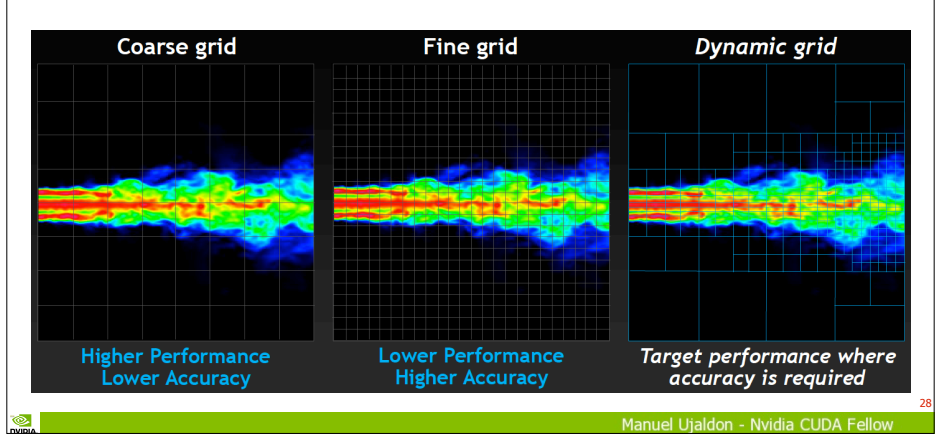

**DVIDIA** 

**NIDIA** 

## Hyper-Q

En Fermi, diversos procesos de CPU ya podían enviar sus mallas de bloques de hilos sobre una misma GPU, pero un kernel no podía comenzar hasta que no acabase el anterior.

En Kepler, pueden ejecutarse hasta 32 kernels procedentes de varios procesos de CPU de forma simultánea, lo que incrementa el porcentaje de ocupación temporal de la GPU. Veámoslo con un sencillo ejemplo...

# Con Hyper-Q, una malla no ocupa toda la GPU, sino los multiprocesadores necesarios

29

**NVIDIA** 

Manuel Utaldon - Nyidia CUDA Fello

 $\frac{1}{\sqrt{2}}$ 

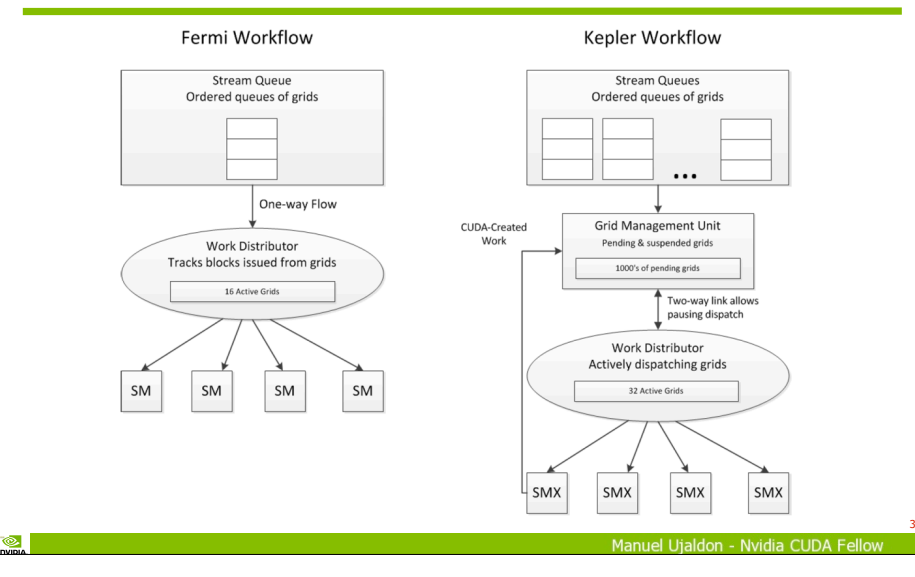

#### Planificación de kernels con Hyper-Q

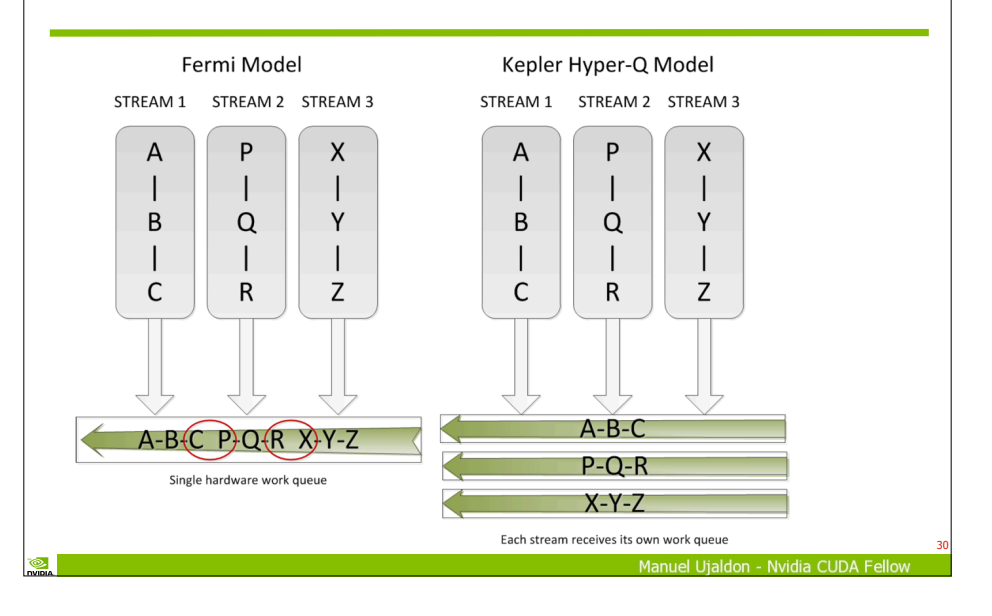

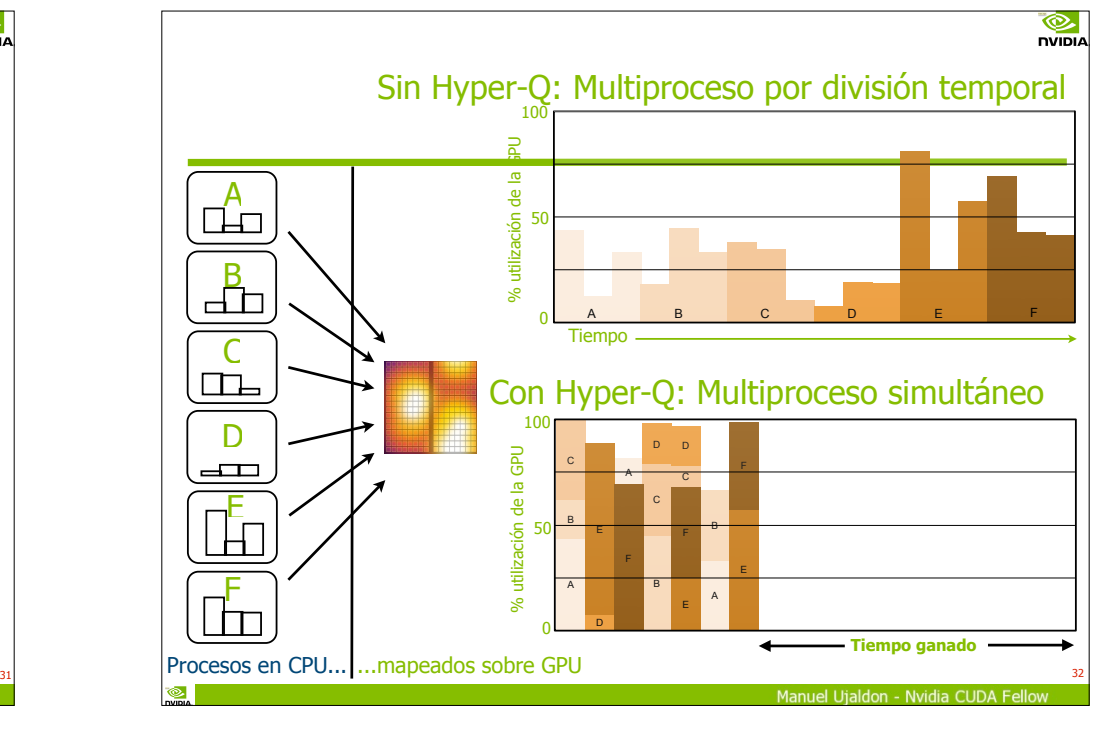

 $\frac{1}{\sqrt{2}}$